# INS FT80bt Windows Vista™

2007 7

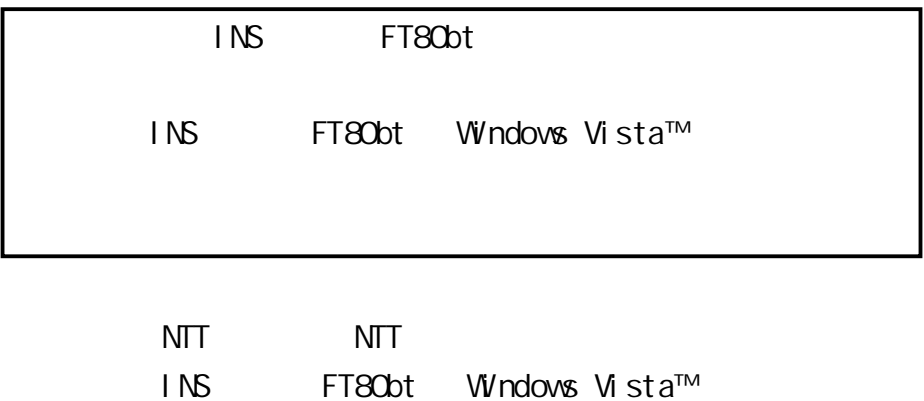

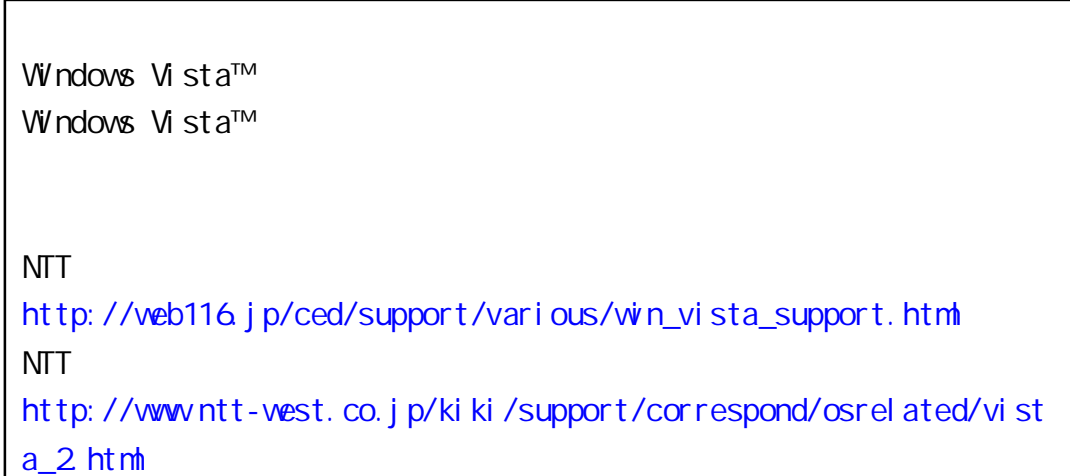

Windows Vista™ Home Basic Windows Vista™ Home Premium Windows Vista™ Business Windows Vista™ Ultimate 32 x86 Windows Vista is either a registered trademark or trademark of Microsoft Corporation in the United States and/or other countries.

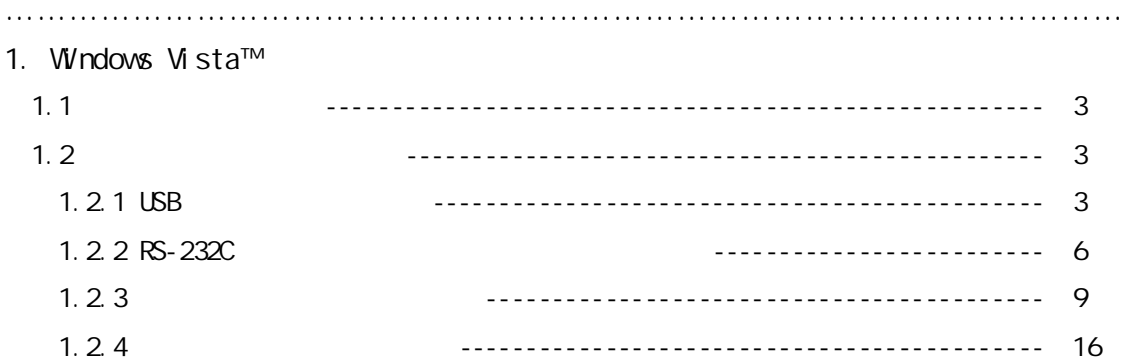

#### 2. Windows®XP Windows Vista™

 $\mathcal{L}^{\text{max}}_{\text{max}}$ 

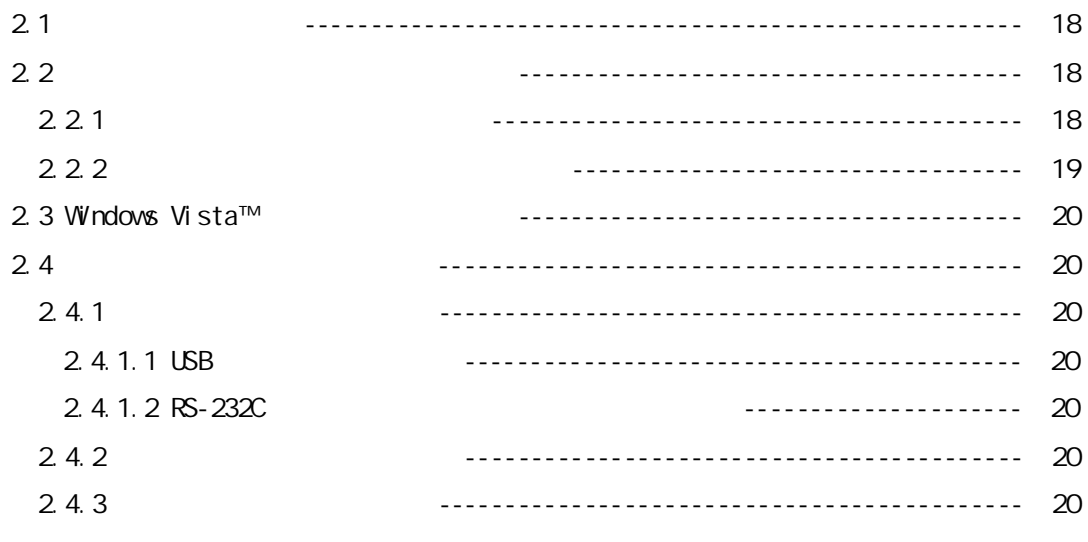

--------------------------------- 21

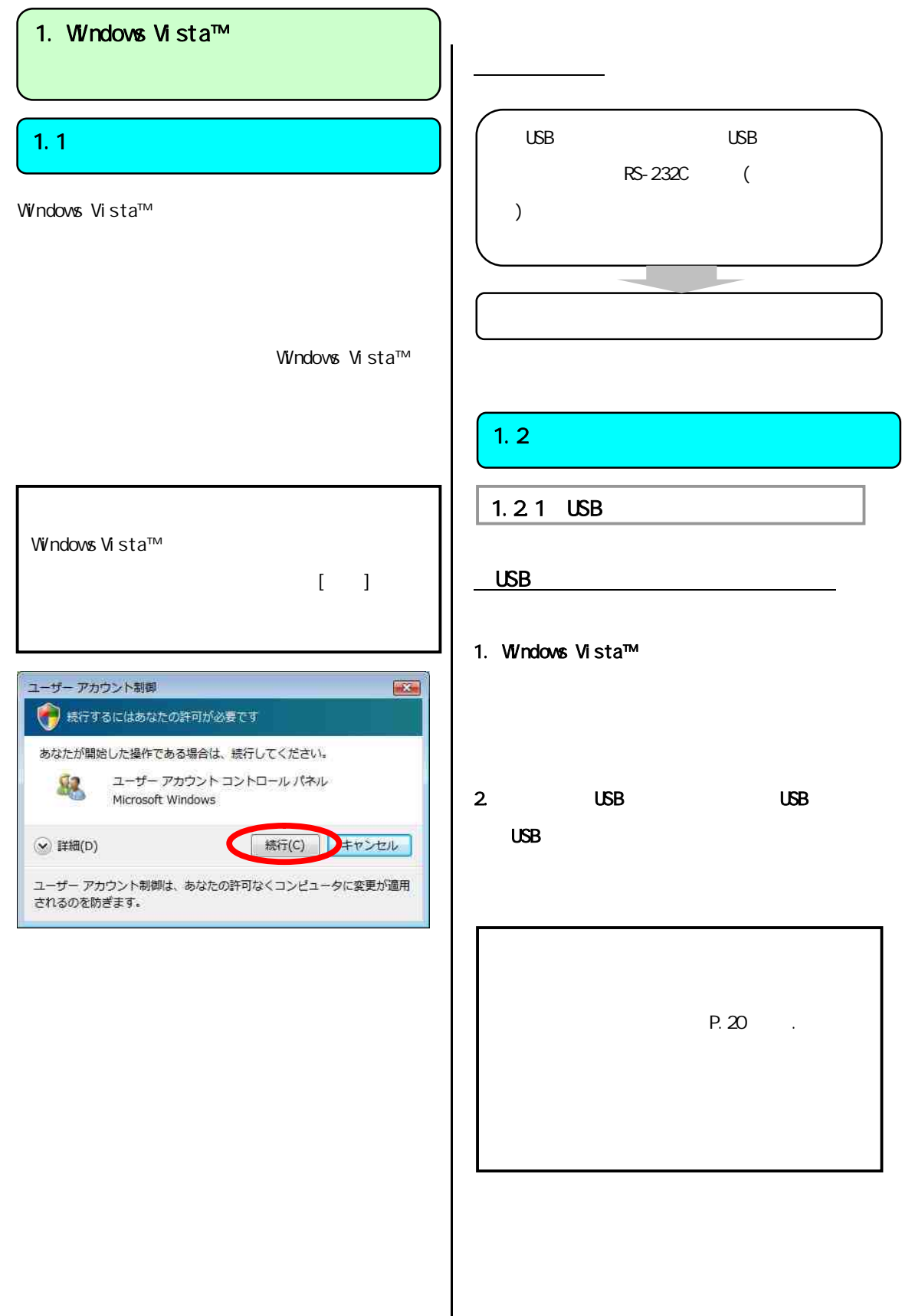

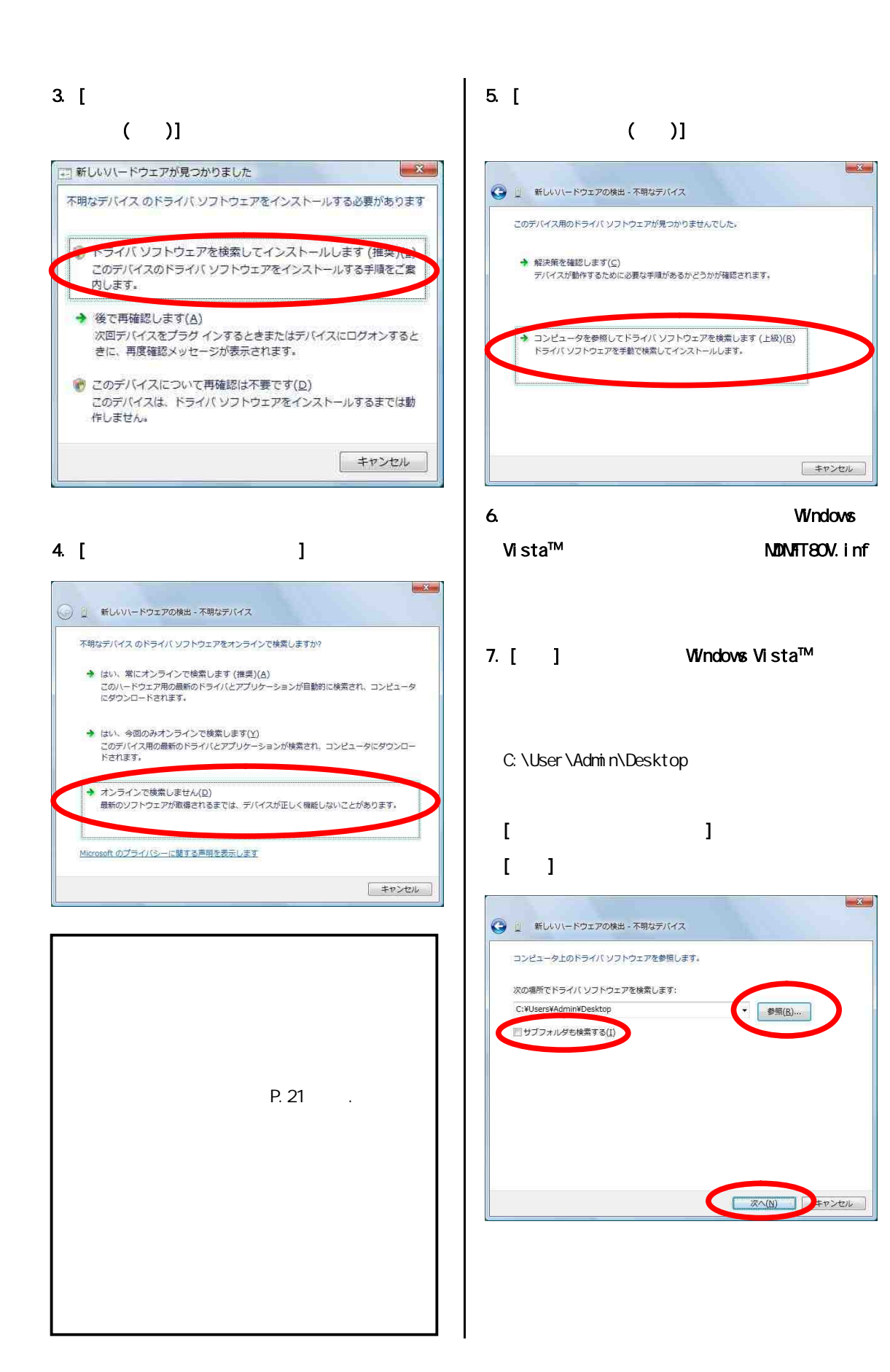

4

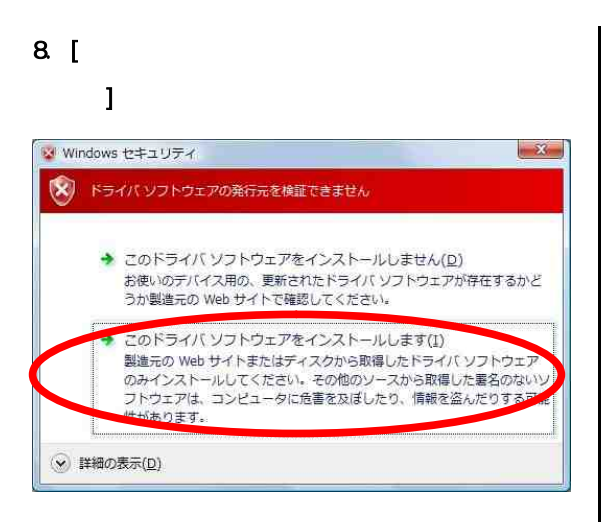

### 9. [ ]

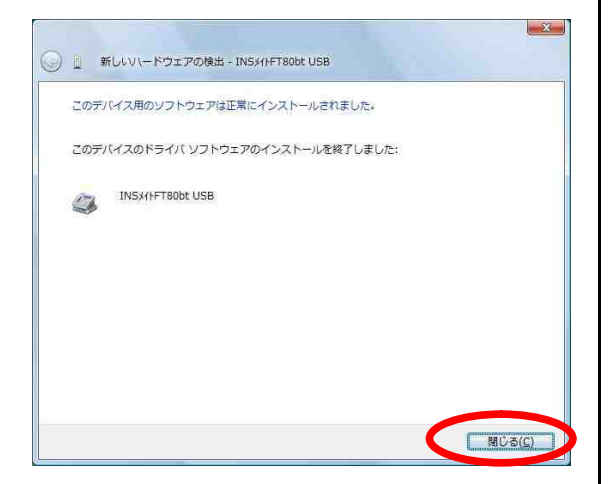

#### USB

INS FT80bt USB

# 1. Windows [  $\qquad$  ] [  $\blacksquare$

# $2 \tbinom{}{}$

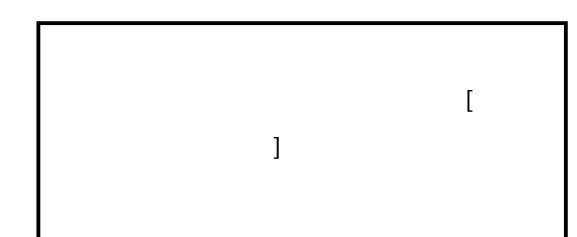

# $3 \tbinom{3}{2}$ 4 [ ]

 $5.$ INS FT80bt USB

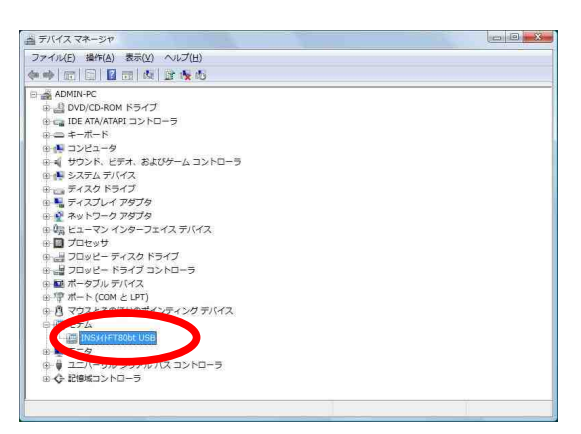

#### P.8 1.2.3

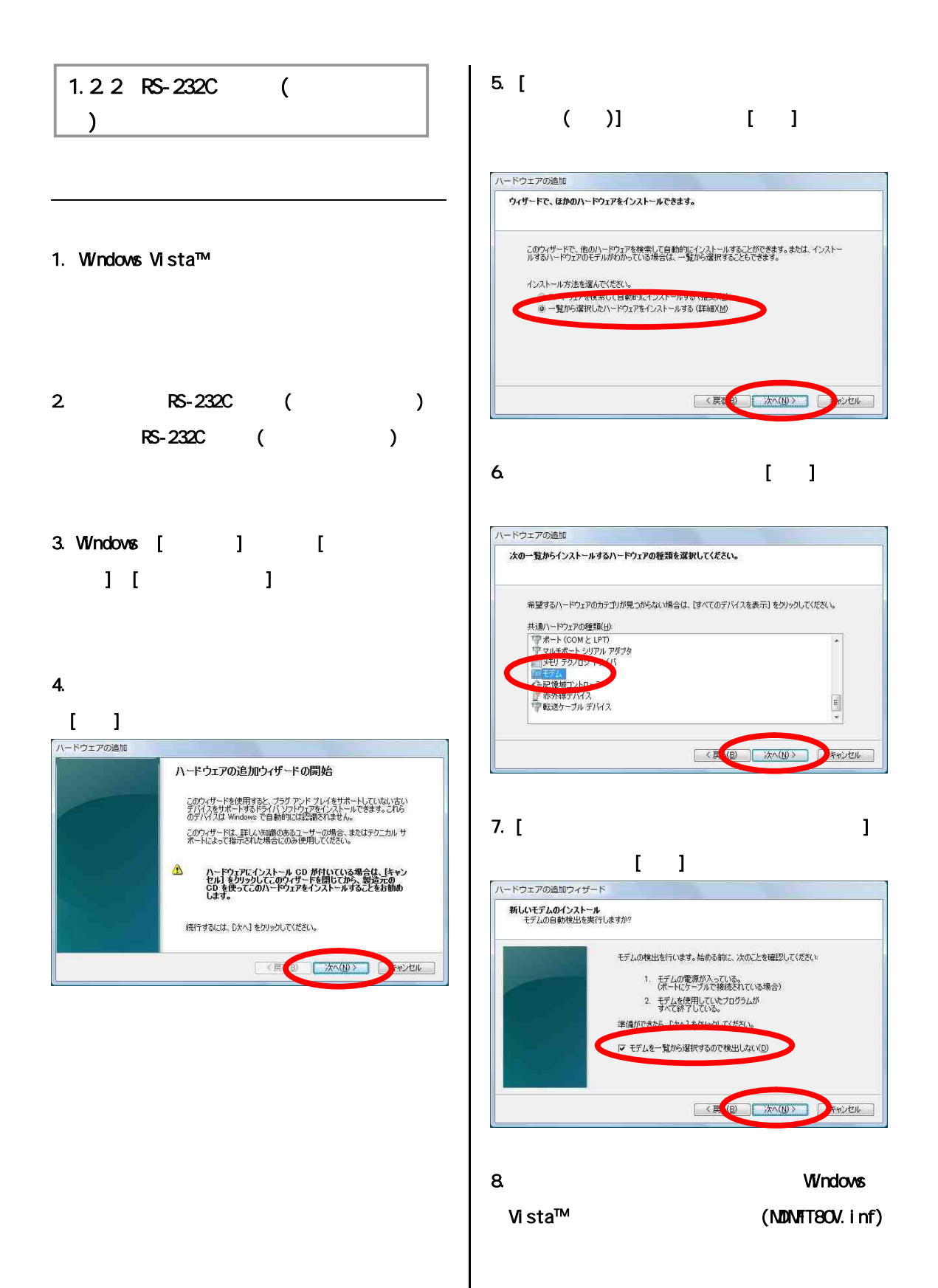

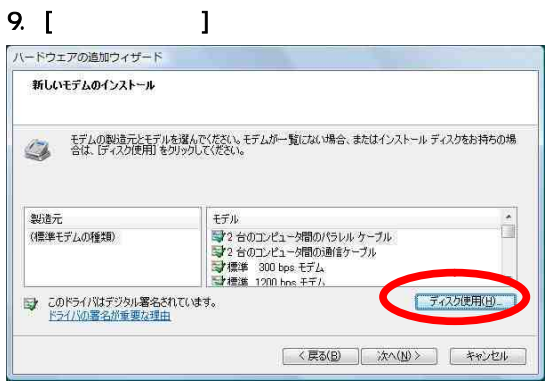

#### 10 [ ]

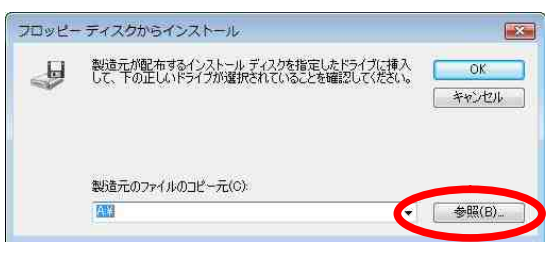

#### 11. Windows Vista™  $\mathbf A$

 $[-]$ 

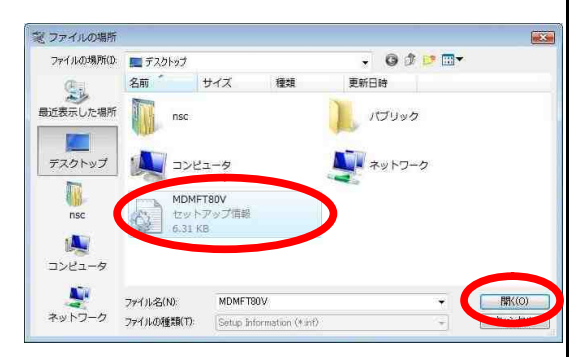

MDMFT80V.inf

#### 12 $[$  ]

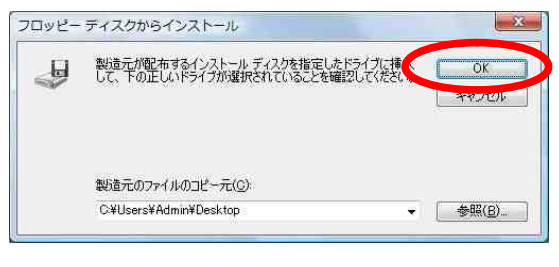

#### $13$  [ ]

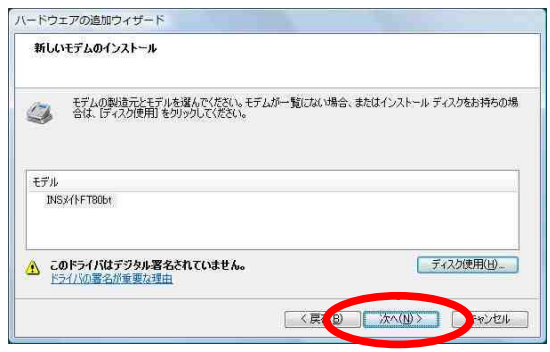

#### $14.$

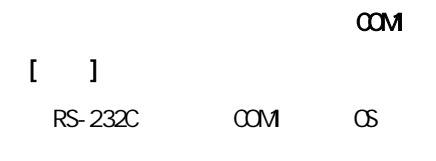

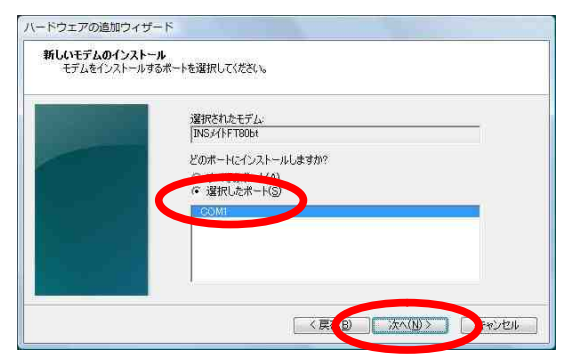

# 15. [ ]

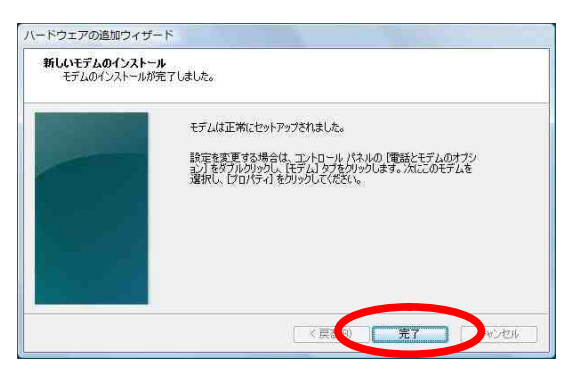

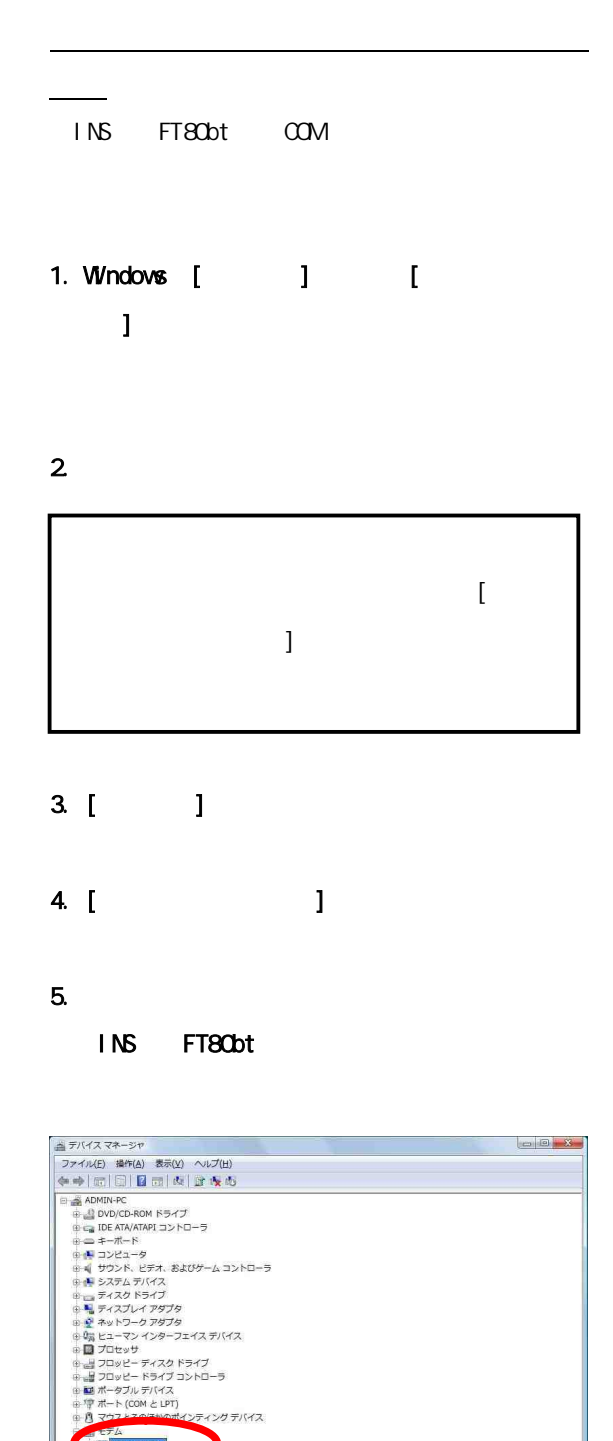

#### $1.23$

#### Ethernet

2 P.10

# 1. Windows [  $\qquad$  ] [  $\blacksquare$

 $2$ 

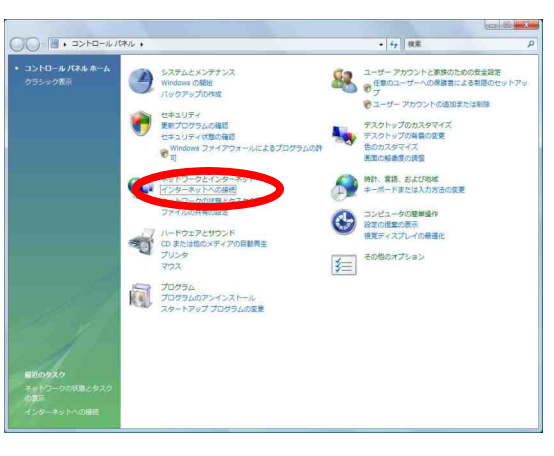

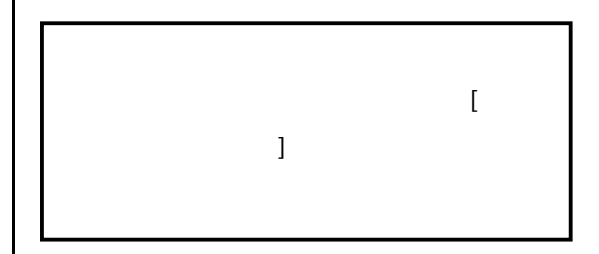

1.2.3

E ERSHERGE<br>SAN HERBERGER<br>SAN HERBERGER HERBERGER

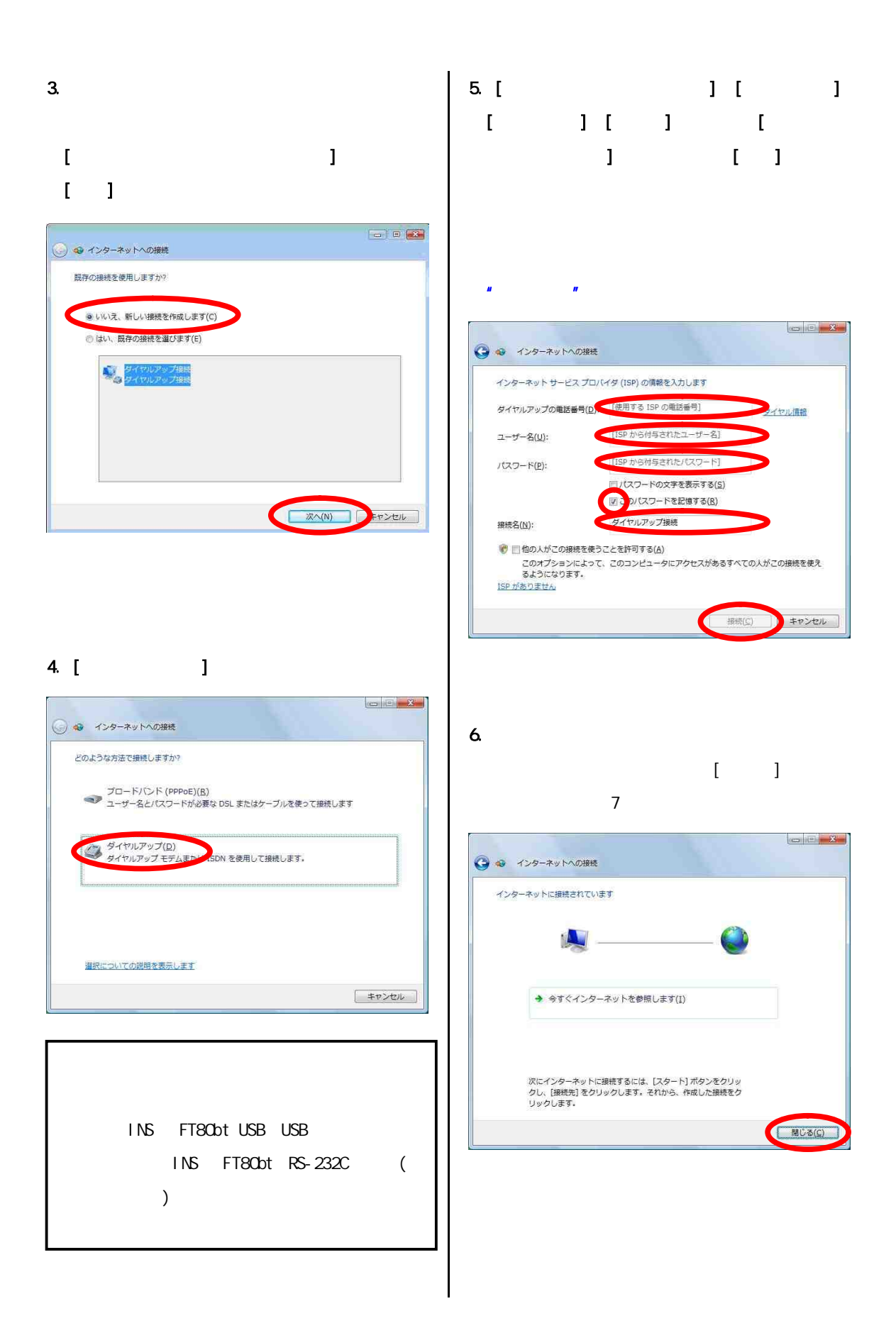

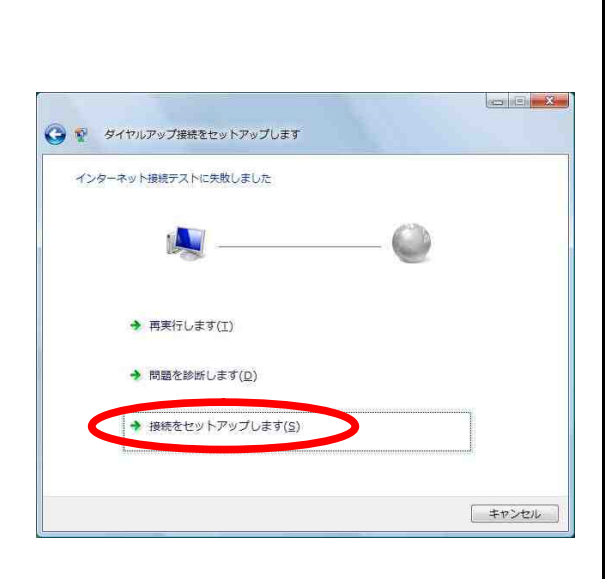

 $[$   $]$ 

 $7.$ 

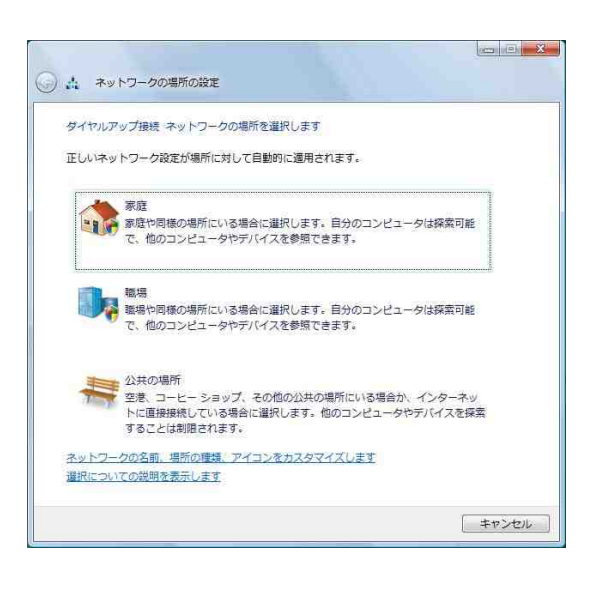

 $\begin{bmatrix} 1 & 1 \end{bmatrix}$ 

9.  $\overline{\phantom{a}}$ 

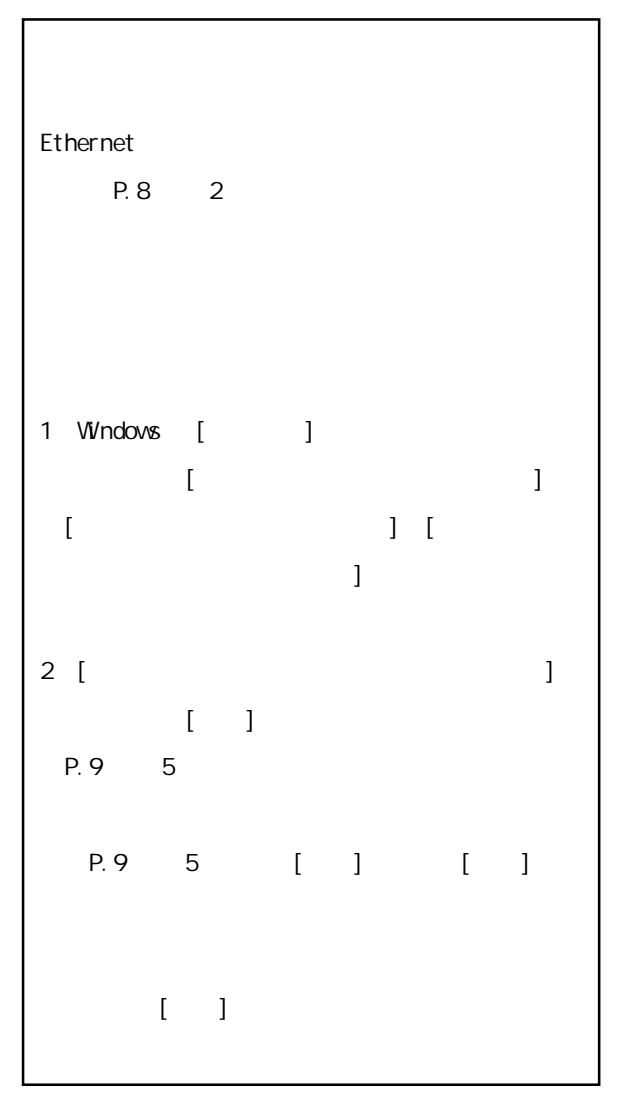

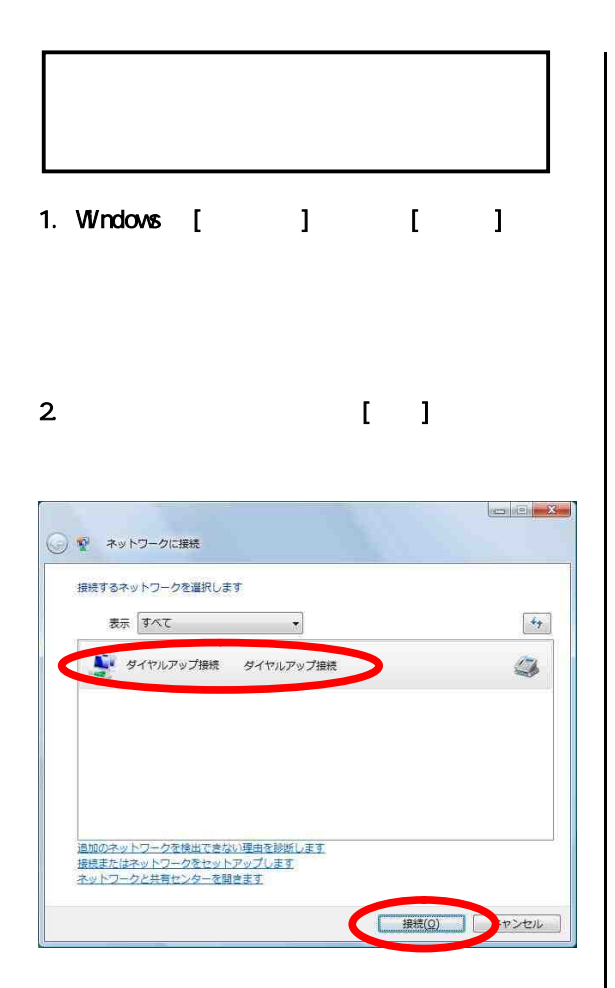

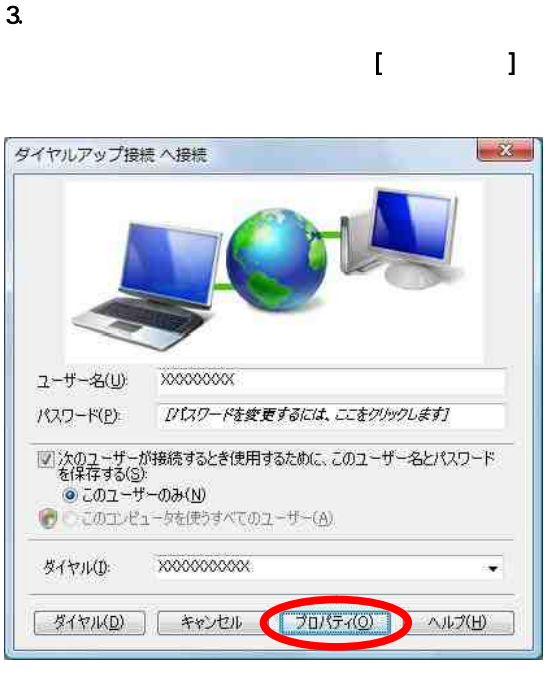

#### 4. [ ]

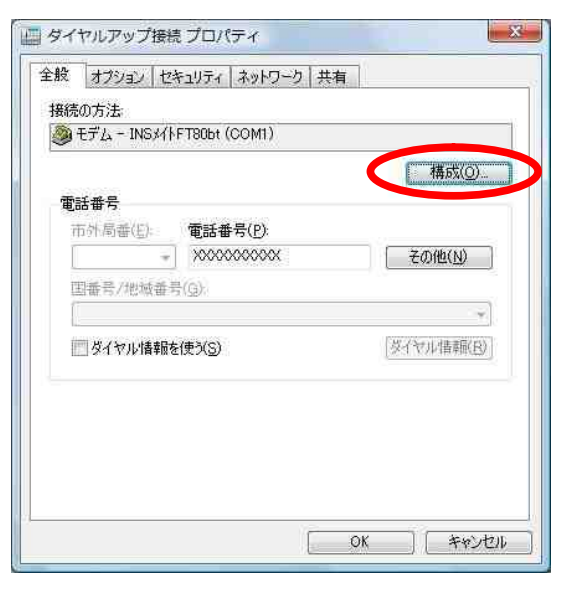

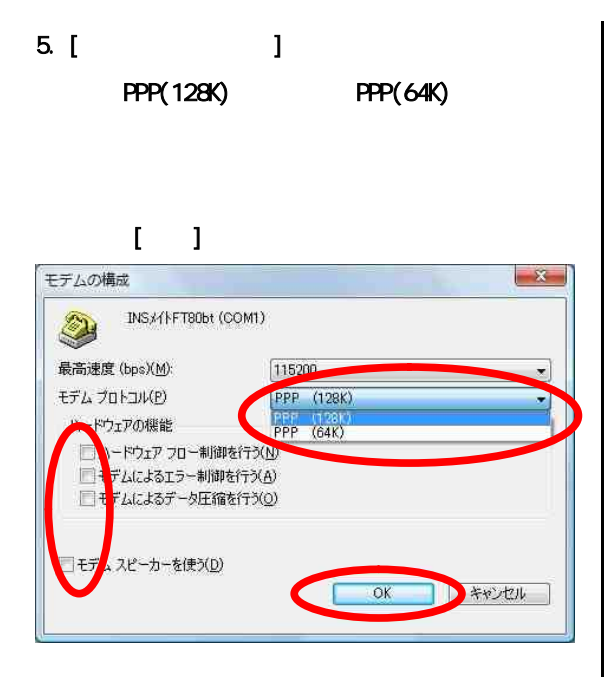

 $6$  $\mathbf{I}$ 

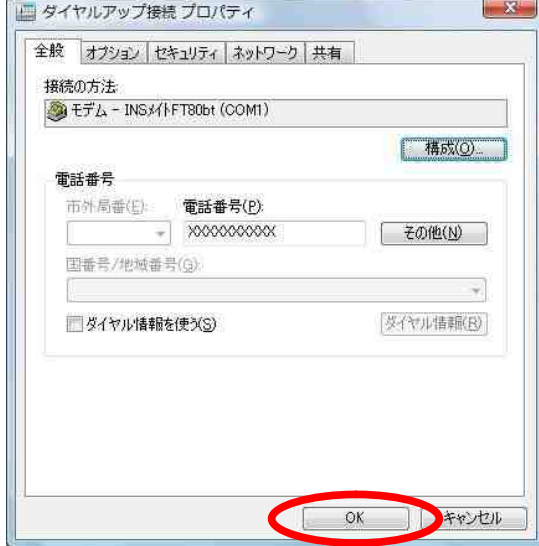

7. [ J

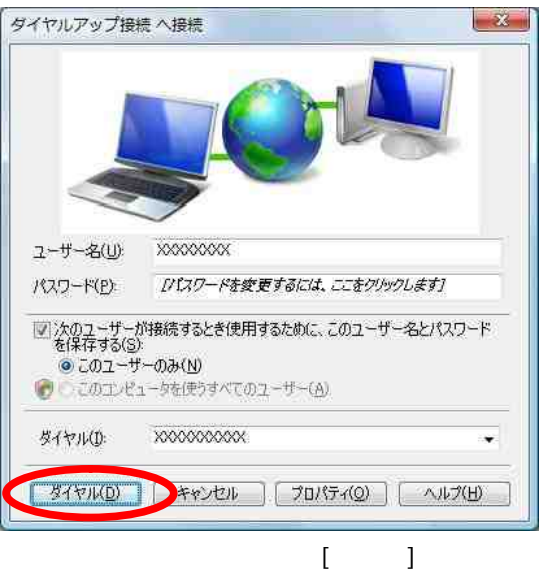

P.10 7

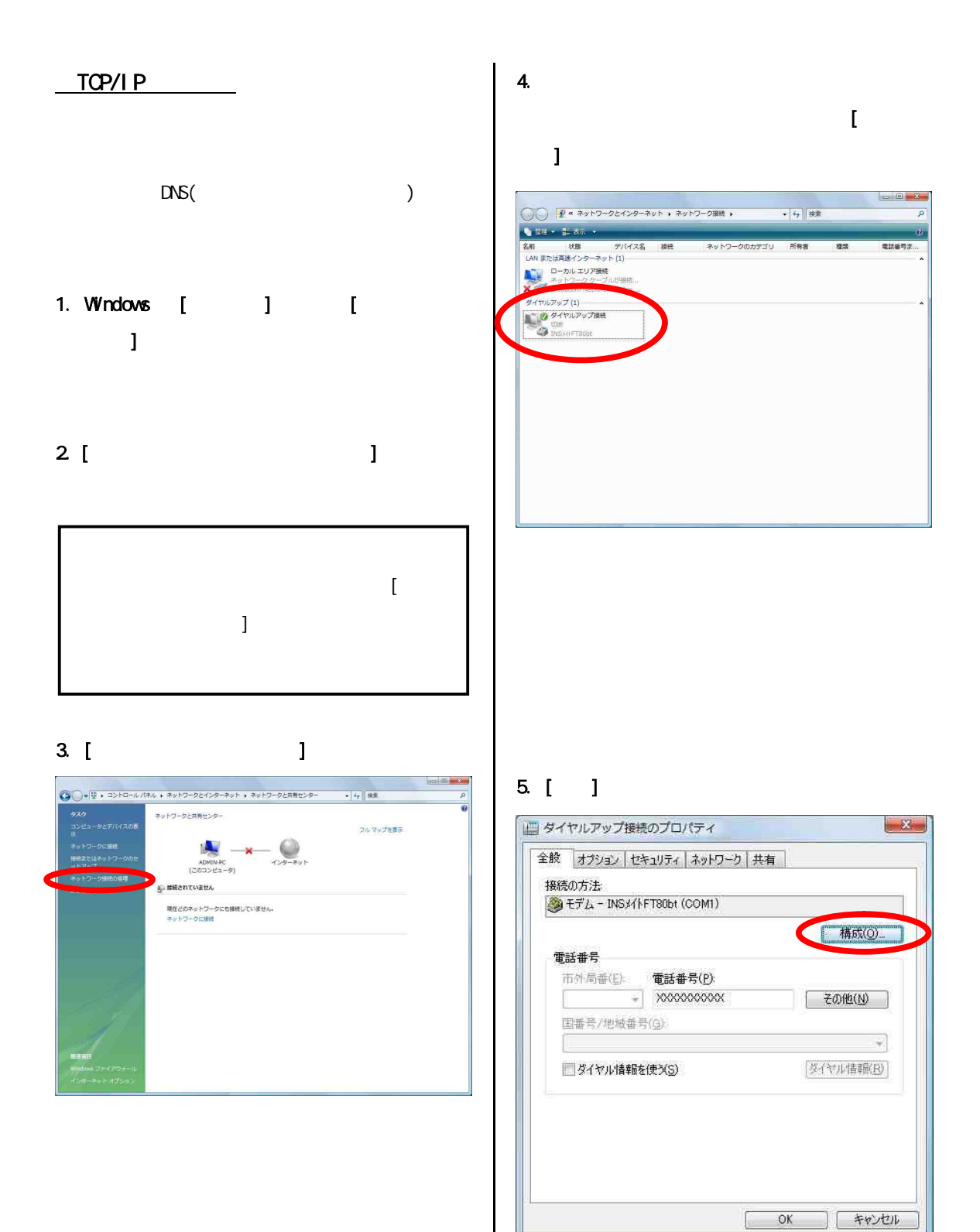

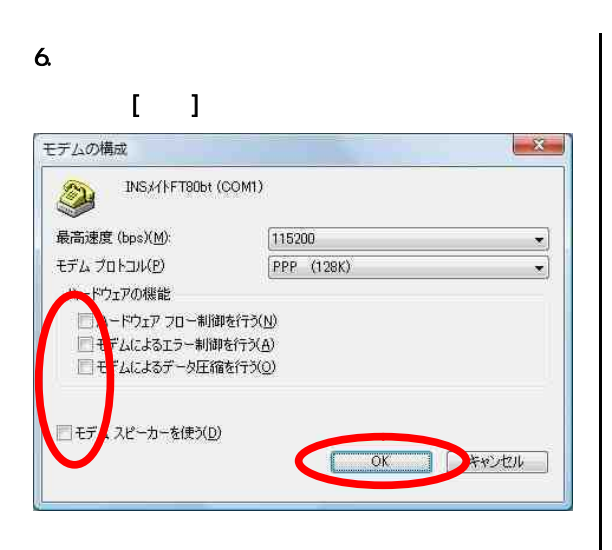

## 7. [ペンター ] 4(TCP/IPv4)

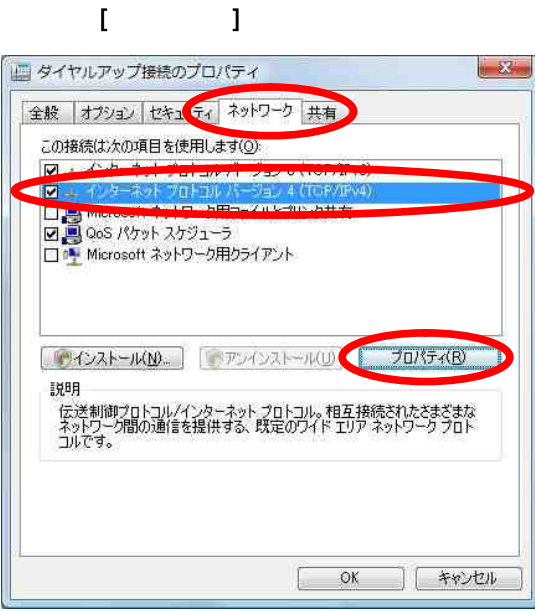

4(TCP/IPv4)

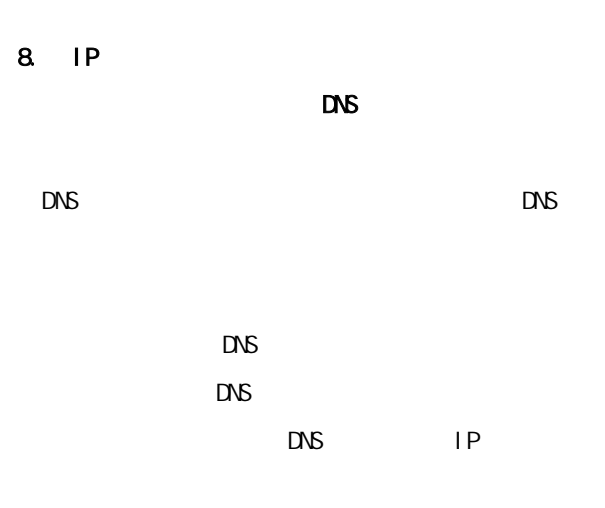

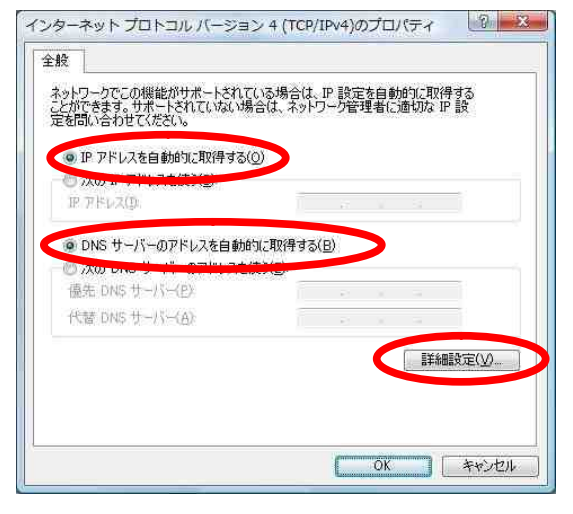

# 9. [ ]

TCP/IP

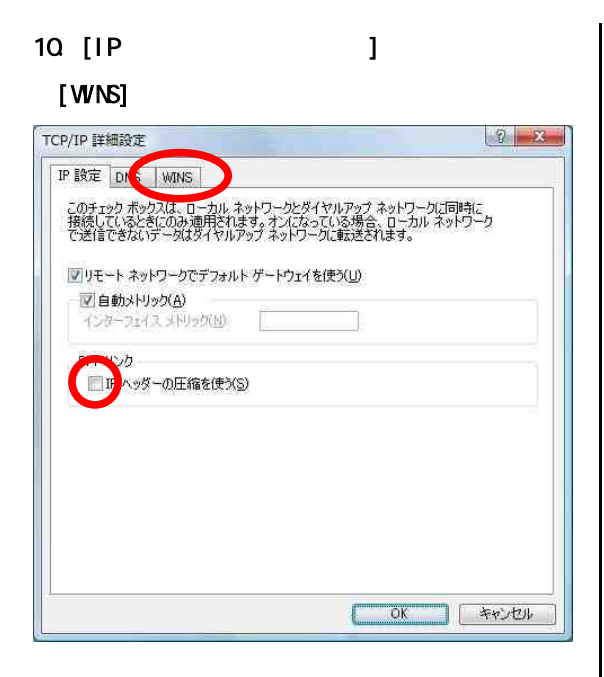

11. [NetBIOS over TOP/IP ]

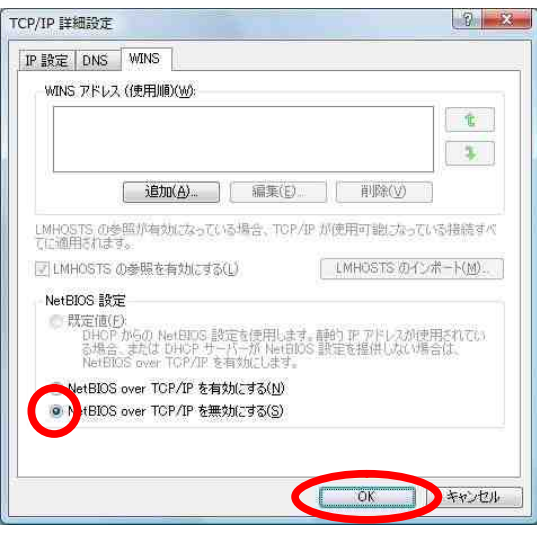

# $12$

#### 4(TCP/IPv4) [ ]

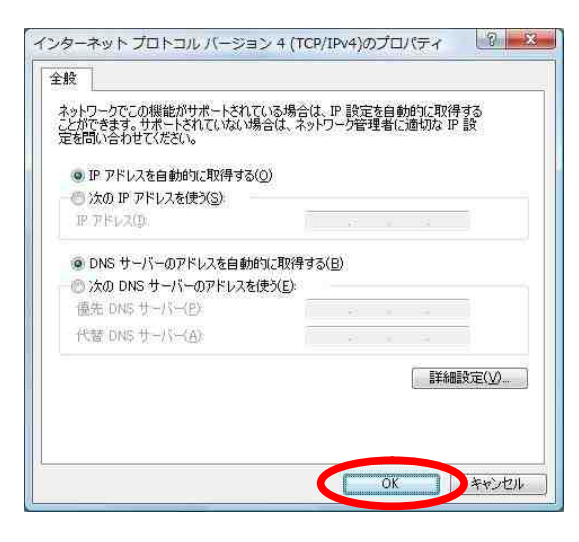

# $13.$  The set of  $\mathcal{O}(\mathcal{A})$  and  $\mathcal{O}(\mathcal{A})$  and  $\mathcal{O}(\mathcal{A})$  and  $\mathcal{O}(\mathcal{A})$

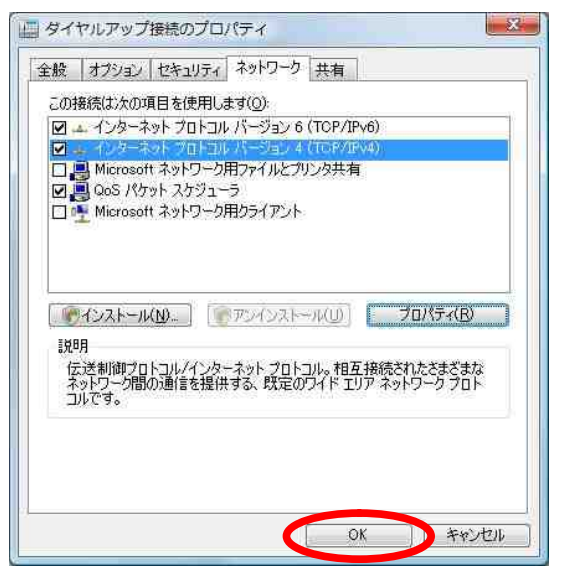

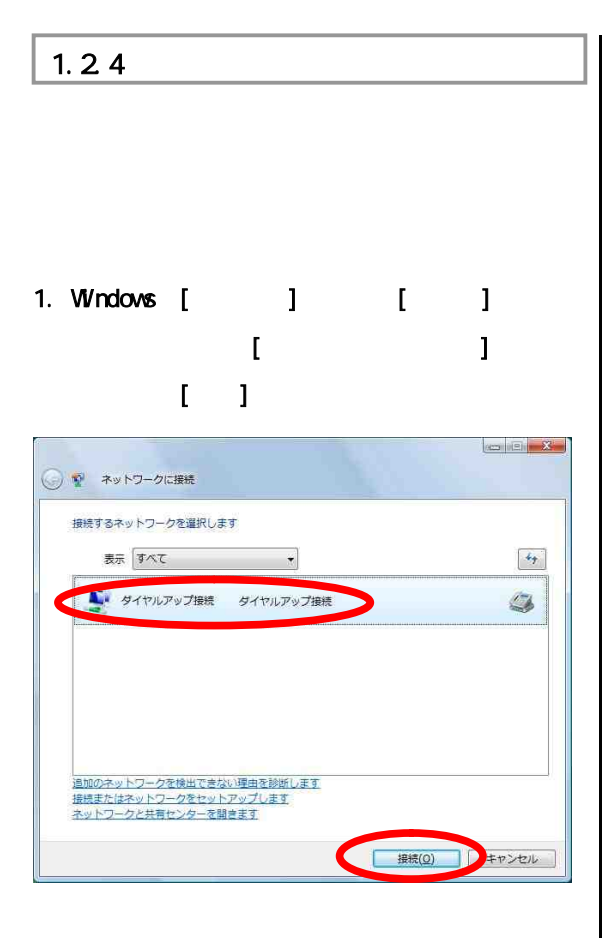

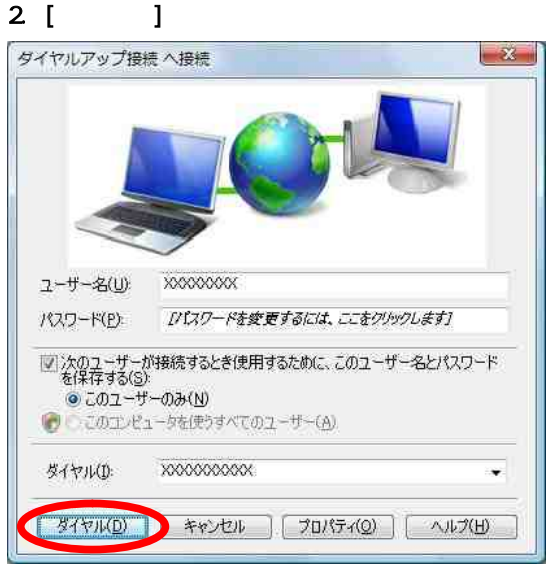

 $(x \qquad ) \qquad (x$ )

3. WWW

 $4.$  $1 - 1$ 

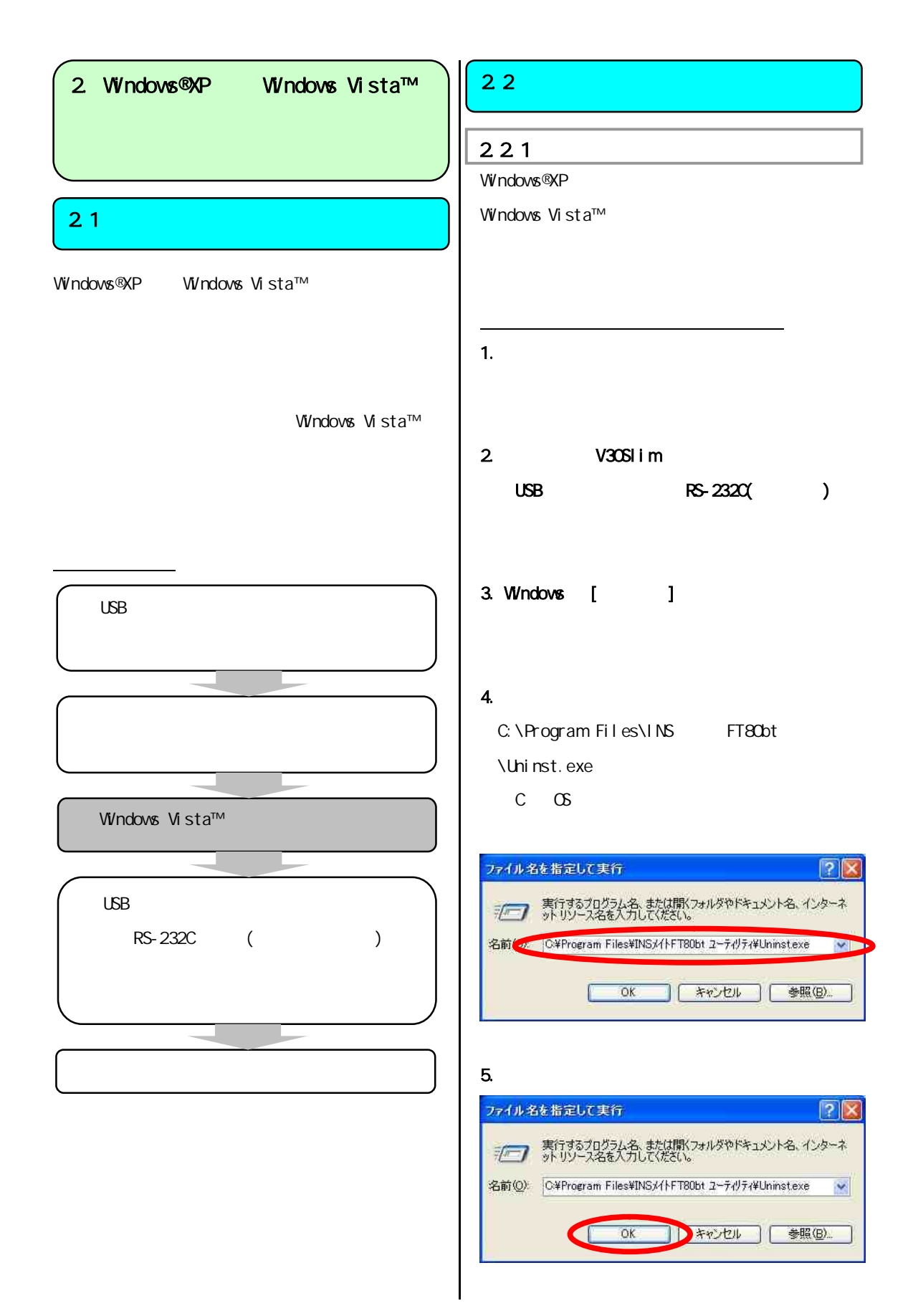

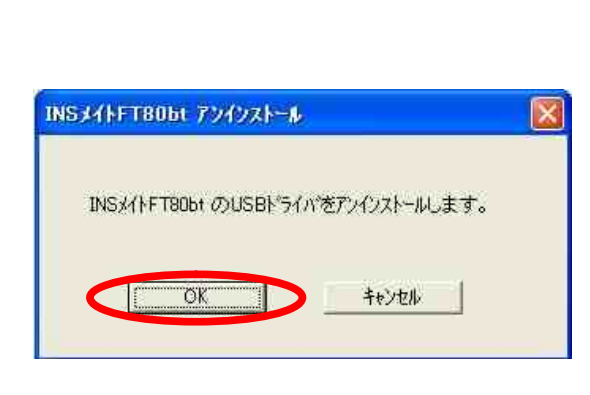

 $6.$ 

#### $7.$

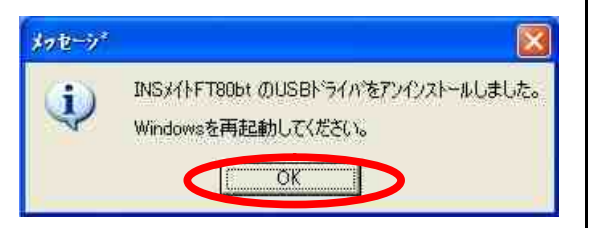

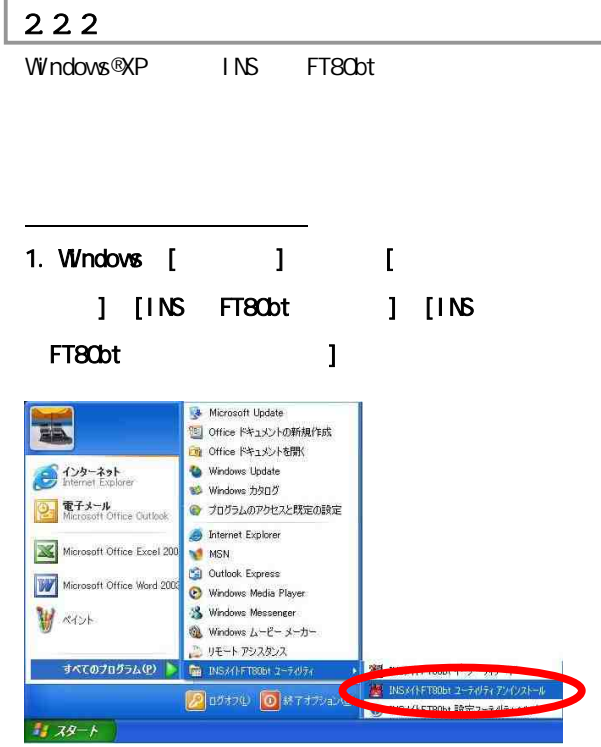

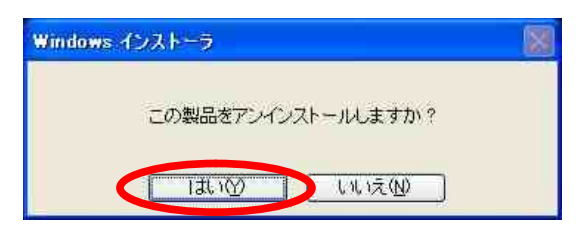

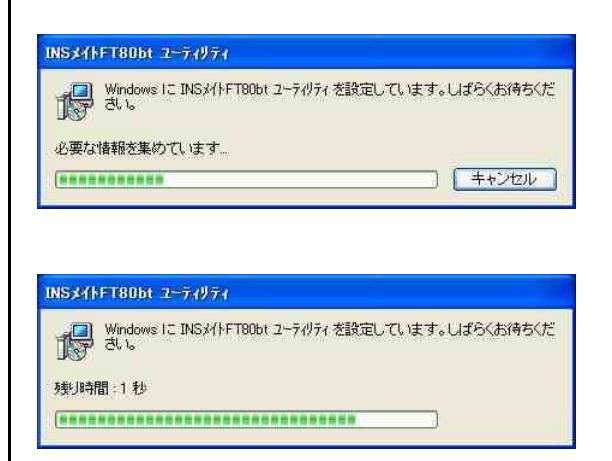

#### 2.3 Windows Vista™

Windows®XP Windows Vista™

Windows Vista™

 $2.4<sup>2</sup>$ 

Windows Vista™

 $\begin{bmatrix} 1 & 1 \end{bmatrix}$ 

#### $2.4.1$

 $\vert$  2.4.1.1 USB

# $\overline{\text{USB}}$

P.3 1.2.1 USB

Ļ  $2.4.1.2$  RS-232C (  $\rightarrow$ 

 $\overline{COM}$ 

P.6 1.2.2 RS-232C ( )

 $2.4.2$ 

P.9 1.2.3

#### $2.4.3$

P.16 1.2.4

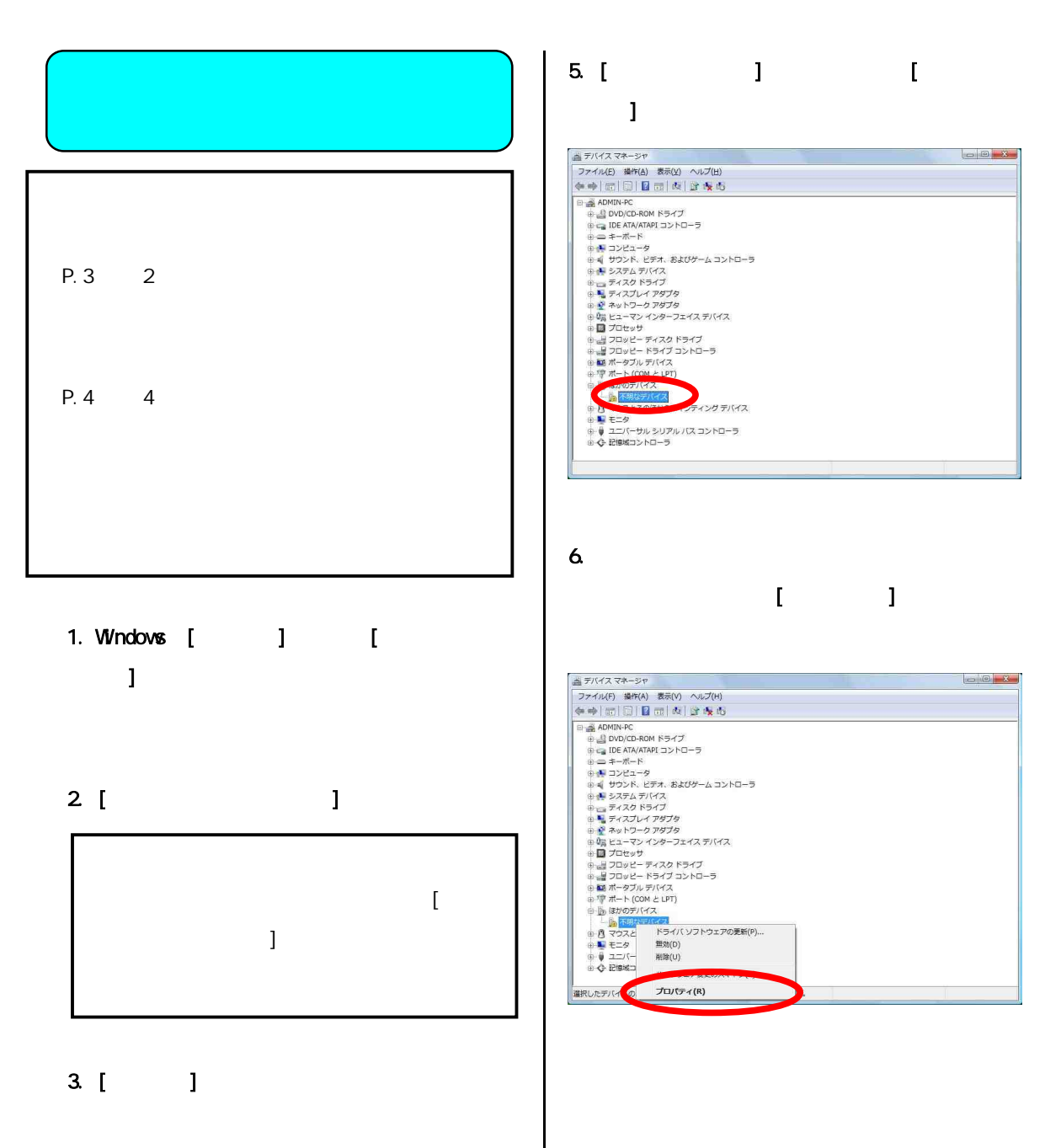

4. [ T

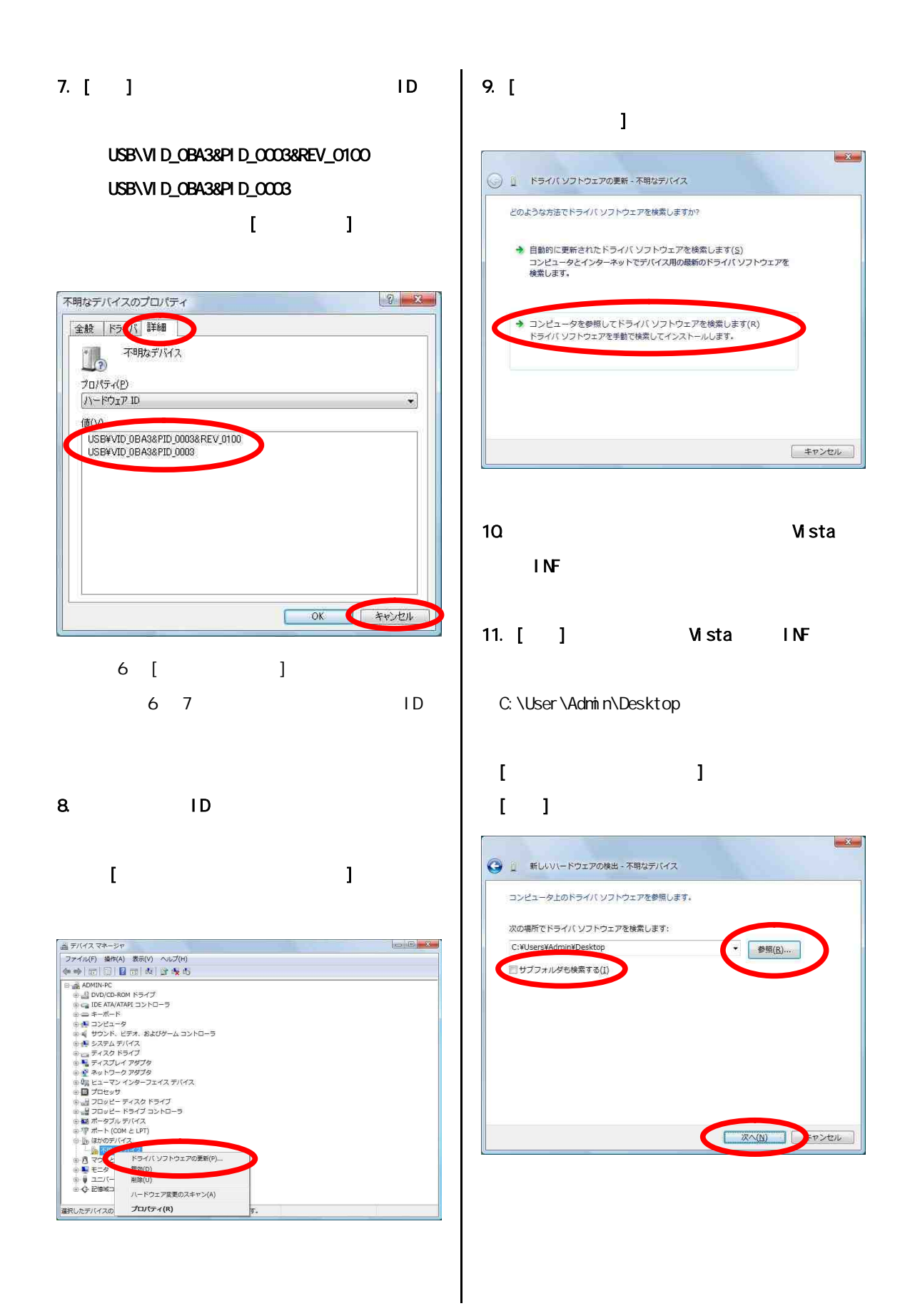

## $12$  [

## $\mathbf{I}$  , the contract of  $\mathbf{I}$

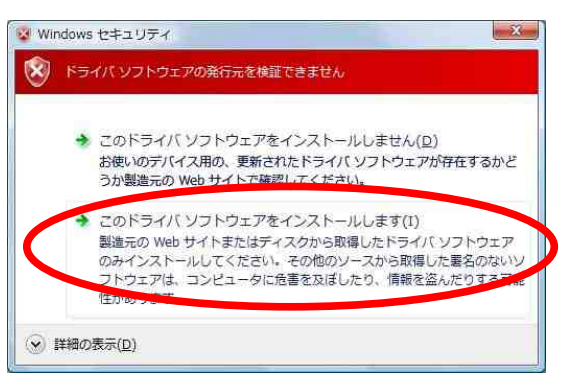

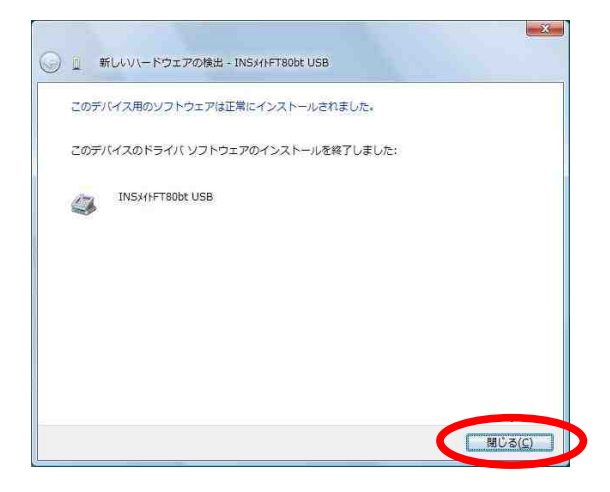

P.5 USB